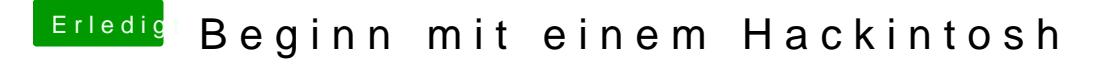

Beitrag von chiggy vom 17. März 2018, 13:08

ich habs glaub ich gefunden, internal Grafik war auf AUTO, hab ich jetzt au aber leider nichts gebracht